## COS 126 – Atomic Theory of Matter

# Goal of the Assignment

- Calculate Avogadro's number
	- **u.** Using Einstein's equations
	- **u.** Using fluorescent imaging
- **n** Input data
	- **Exercise Sequence of images**
	- **Each image is a rectangle of pixels**
	- **Each pixel is either light or dark**
- **n** Output
	- **Estimate of Avogadro's number**

## Overview – Four Classes

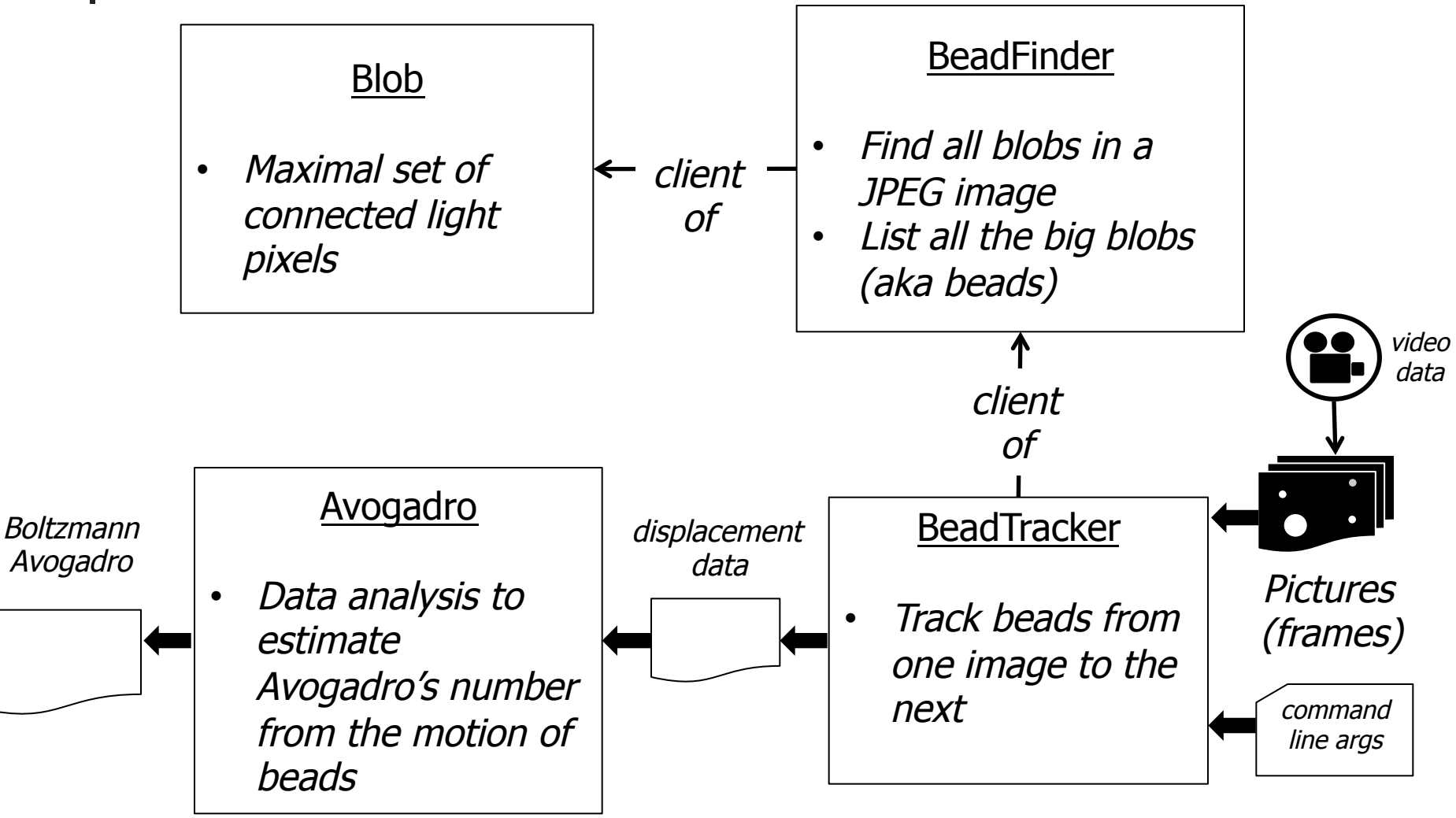

## Atomic Theory Overview

- **Brownian Motion** 
	- **Random collision of molecules**
	- Displacement over time fits a Gaussian distribution

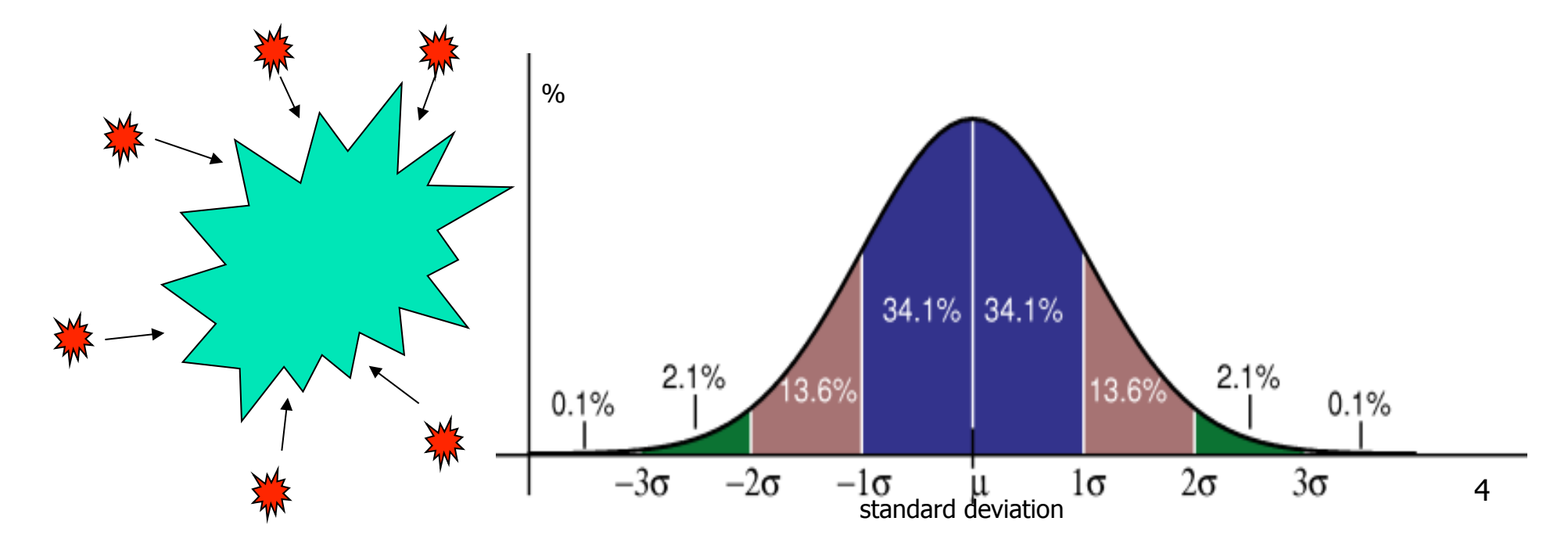

# Atomic Theory Overview

### **Avogadro's Number**

- **Number of atoms needed to equally** substance's atomic mass in grams
	- $\blacksquare$  N<sub>A</sub> atoms of Carbon-12 = 12 grams

• N<sub>A</sub> = 
$$
= 6.0221367 \times 10^{+23}
$$

- **n** Can calculate from Brownian Motion
	- **Nariance of Gaussian distribution is a function** of resistance in water, number of molecules

# Blob.java

### $\blacksquare$  API for representing particles (blobs) in water

- $\n *public* Blob()$ 
	- $\blacksquare$  constructor
- **public void add(int i, int j)** 
	- $\blacksquare$  add pixel at i, i to Blob
- $\blacksquare$  public int mass()
	- **n** number of pixels in Blob
- public double distanceTo(Blob b)
	- **Euclidean distance between the center of** masses between Blobs
- public String toString()
	- <sup>n</sup> a string representation of this Blob
- **n** public static void main(String[] args)
	- $\blacksquare$  unit tests all methods in the Blob data type

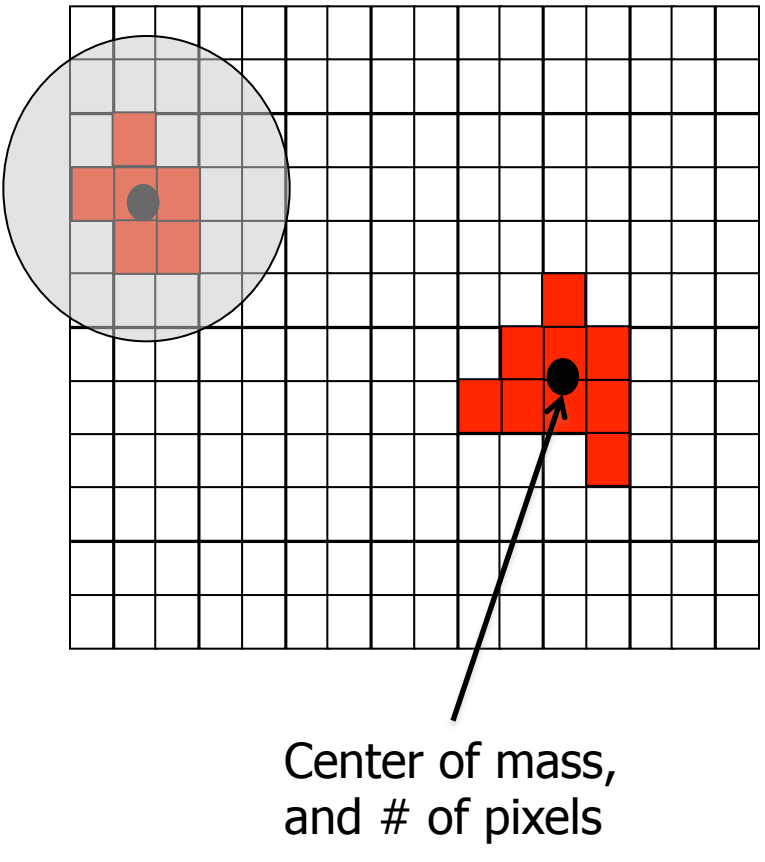

## Blob.java

- $\blacksquare$  Center of mass
- Only need three *instance variables* 
	- Do not store the positions of every pixel in the blob
- **n** Two alternatives:
	- number of points, x-coordinate center of mass, and ycoordinate center of mass) or
	- number of points, sum of x-coordinates, and sum of  $y$ coordinates) needed to compute the center-of-mass

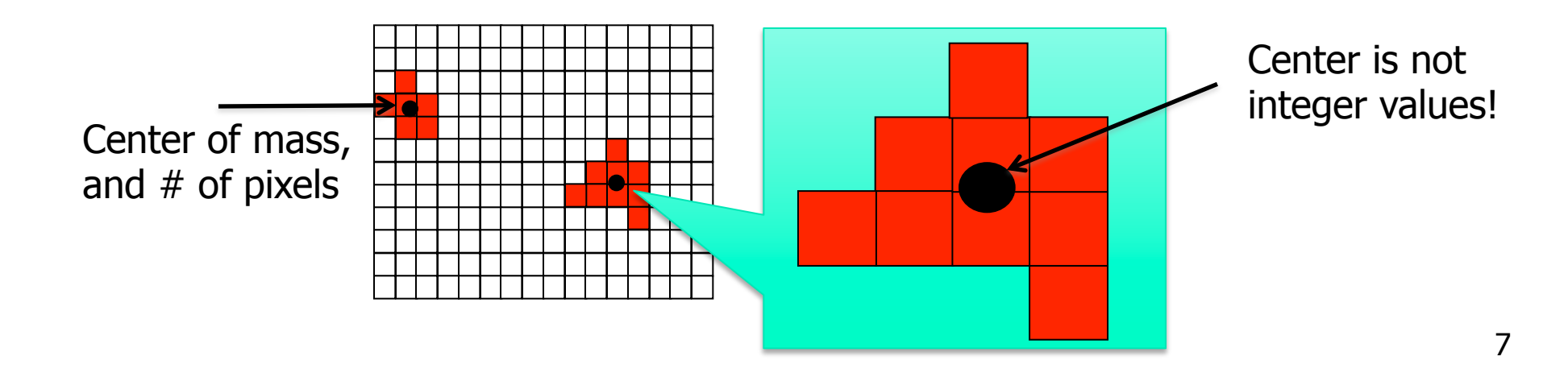

## Blob Challenges

#### $\blacksquare$  Format numbers in a nice way

- <sup>n</sup> String.format("%2d (%8.4f, %8.4f)", mass, cx, cy);
- <sup>n</sup> (Use same format in System.out.printf())
- $\blacksquare$  E.g., "%6.3f" -> 2.354
- $E.g., "%10.4e" -> 1.2535e-23$
- **n** Thoroughly test
	- Create a simple main()
	- **n** Test ALL methods

## BeadFinder.java

- Locate all blobs in a given image
	- And identify large blobs (called beads)
- <sup>n</sup> API
	- n public BeadFinder(Picture picture, double threshold)
		- Calculate luminance (see Luminance.java, 3.1)
			- Include pixels with a luminance  $\epsilon$  = threshold
		- **Find blobs with DFS (see Percolation.java, 2.4)** 
			- $\blacksquare$  The hard part, next slide...
	- **n** public Blob[] getBeads(int minSize)
		- **Returns all beads with at least minSize pixels**
		- **EXTERS** Array must be of size equal to number of beads

- **n** Traverse image pixel by pixel
	- **Dark pixel** 
		- **n** Mark as visited, continue
	- $\blacksquare$  Light pixel
		- **n** Create new blob, call DFS
- DFS algorithm
	- **Base case: simply return if** 
		- <sup>n</sup> Pixel out-of-bounds
		- **Pixel has been visited**
		- **Pixel is dark (and mark as visited)**
	- Add pixel to current blob, mark as visited
	- Recursively visit up, down, left, and right neighbors

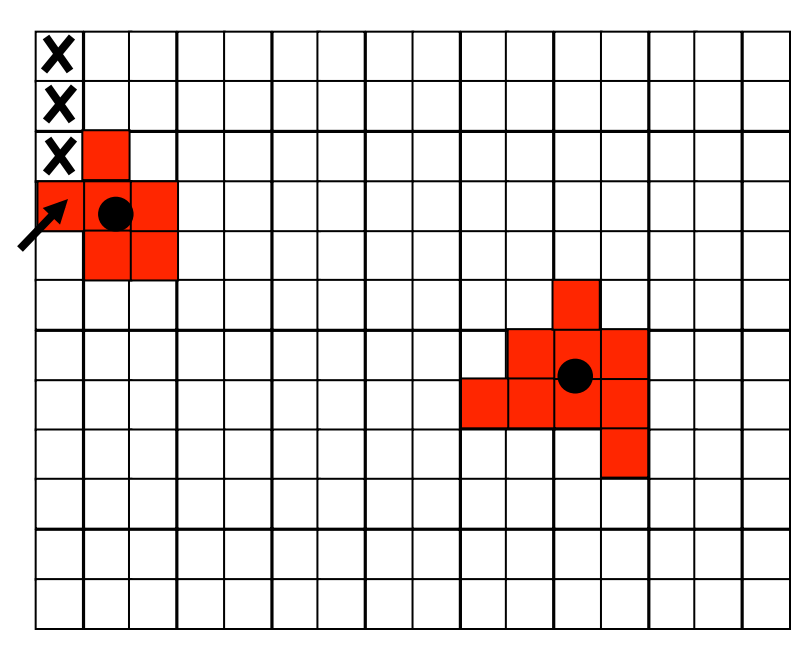

- **n** Traverse image pixel by pixel
	- **Dark pixel** 
		- **n** Mark as visited, continue
	- **Light pixel** 
		- **c** Create new blob, call DFS
- DFS algorithm
	- **Base case: simply return if** 
		- <sup>n</sup> Pixel out-of-bounds
		- **Pixel has been visited**
		- **Pixel is dark (and mark as visited)**
	- Add pixel to current blob, mark as visited
	- Recursively visit up, down, left, and right neighbors

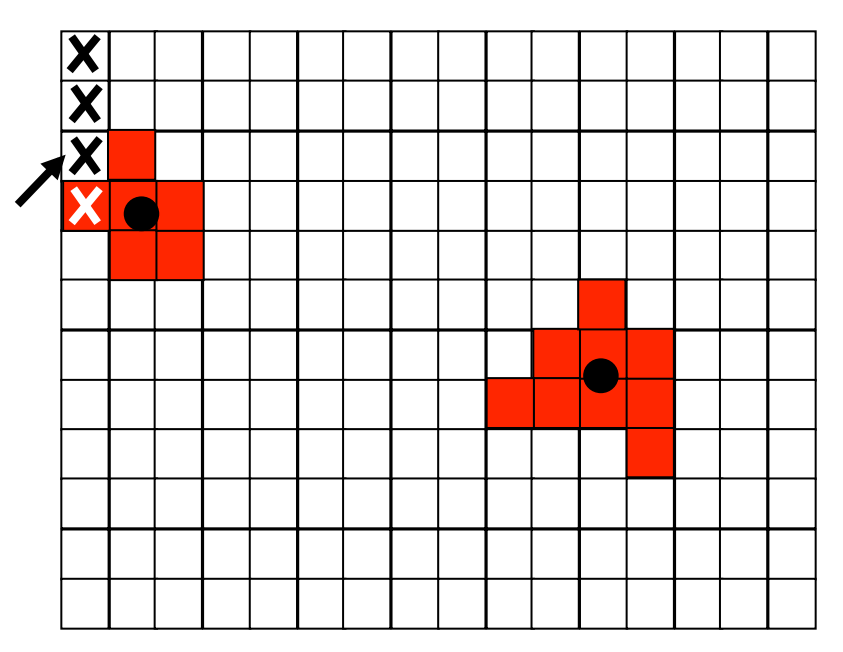

- **n** Traverse image pixel by pixel
	- **Dark pixel** 
		- **n** Mark as visited, continue
	- **Light pixel** 
		- **c** Create new blob, call DFS
- DFS algorithm
	- **Base case: simply return if** 
		- <sup>n</sup> Pixel out-of-bounds
		- **Pixel has been visited**
		- **Pixel is dark (and mark as visited)**
	- $\blacksquare$  Add pixel to current blob, mark as visited
	- Recursively visit up, down, left, and right neighbors

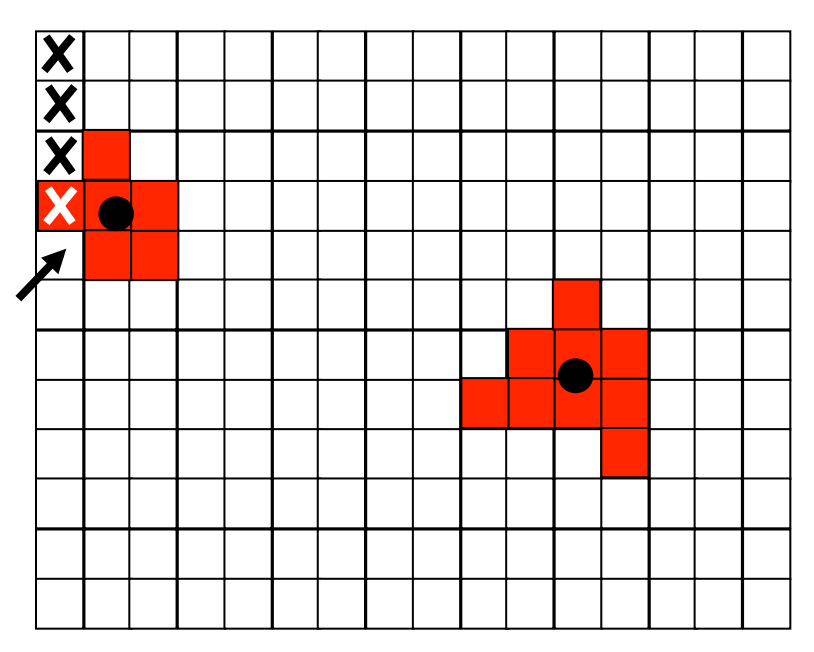

- **n** Traverse image pixel by pixel
	- **Dark pixel** 
		- **n** Mark as visited, continue
	- **Light pixel** 
		- **n** Create new blob, call DFS
- DFS algorithm
	- **Base case: simply return if** 
		- <sup>n</sup> Pixel out-of-bounds
		- **Pixel has been visited**
		- **Pixel is dark (and mark as visited)**
	- $\blacksquare$  Add pixel to current blob, mark as visited
	- Recursively visit up, down, left, and right neighbors

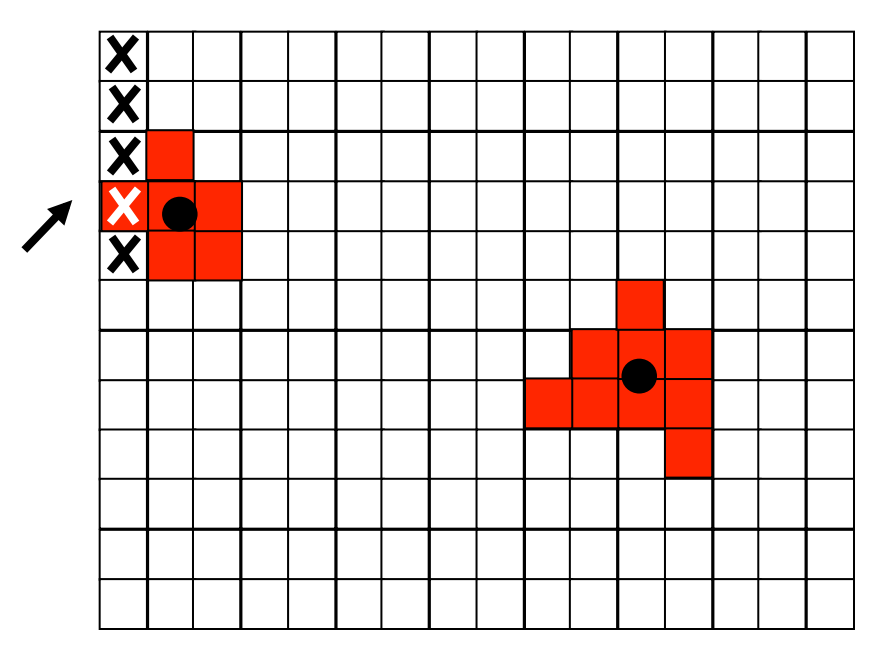

- **n** Traverse image pixel by pixel
	- **Dark pixel** 
		- **n** Mark as visited, continue
	- **Light pixel** 
		- **n** Create new blob, call DFS
- DFS algorithm
	- **Base case: simply return if** 
		- <sup>n</sup> Pixel out-of-bounds
		- **Pixel has been visited**
		- **Pixel is dark (and mark as visited)**
	- Add pixel to current blob, mark as visited
	- Recursively visit up, down, left, and right neighbors

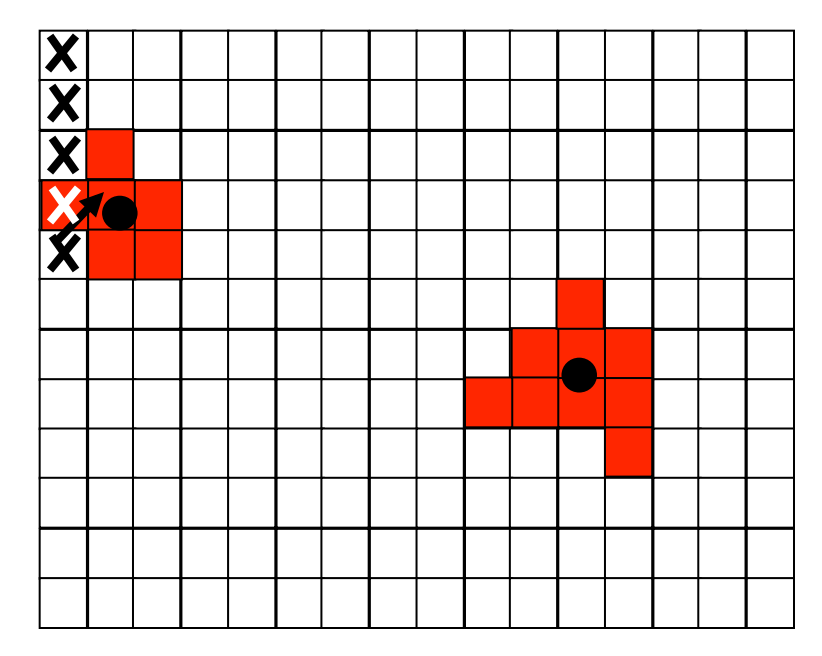

- **n** Traverse image pixel by pixel
	- **Dark pixel** 
		- **n** Mark as visited, continue
	- **Light pixel** 
		- **c** Create new blob, call DFS
- DFS algorithm
	- **Base case: simply return if** 
		- <sup>n</sup> Pixel out-of-bounds
		- **Pixel has been visited**
		- **Pixel is dark (and mark as visited)**
	- $\blacksquare$  Add pixel to current blob, mark as visited
	- Recursively visit up, down, left, and right neighbors

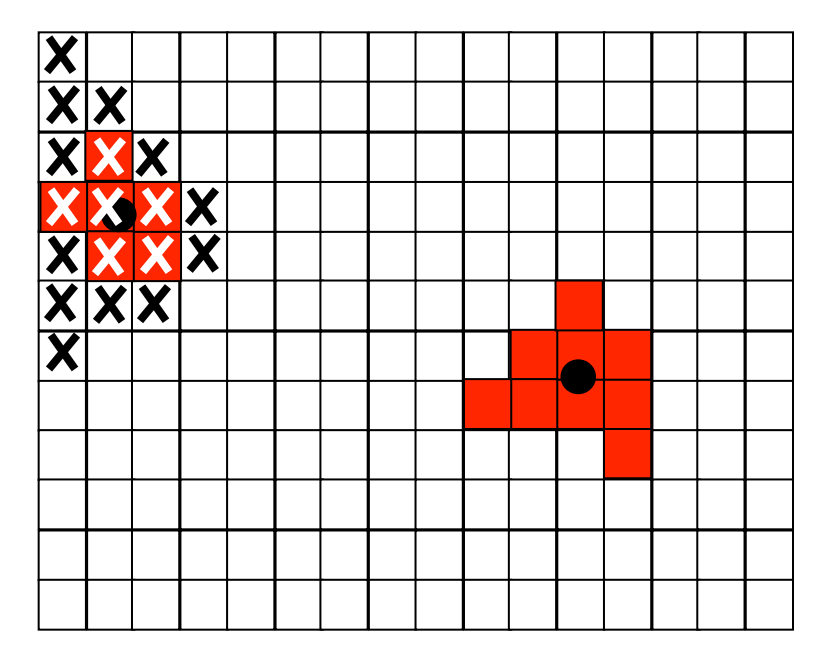

## BeadFinder Challenges

- **n** Data structure for the collection of blobs
	- **Store them any way you like**
	- **But be aware of memory use and timing**

## BeadFinder Challenges

- **n** Data structure for the collection of blobs
	- **Store them any way you like**
	- But be aware of memory use and timing
- **Array of blobs?** 
	- But how big should the array be?
- **n** Linked list of blobs?
	- **n** Memory efficient, but harder to implement
	- **Avoid traversing whole list to add a blob!**
- **n** Anything else?

## BeadTracker.java

- $\blacksquare$  Track beads between successive images
- **n** Single main function
	- **Take in a series of images**
	- **n** Output distance traversed by all beads for each time-step
		- For each bead found at time  $t+1$ , find closest bead at time t and calculate distance
			- $\blacksquare$  Not the other way around!
			- Don't include if distance  $> 25$ pixels (new bead)

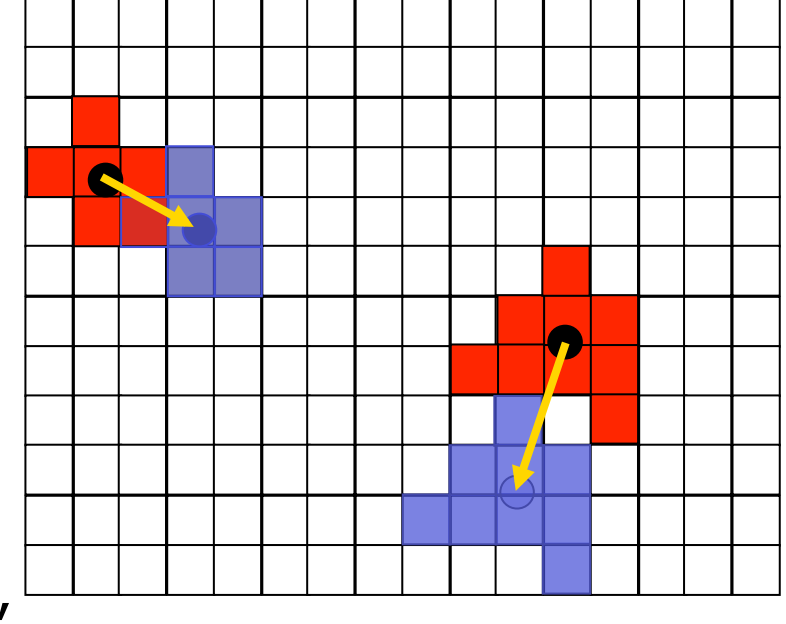

current (beads time $_{t+1}$ )

previous (beads time<sub>t</sub>)

## BeadTracker Challenges

- **Reading multiple input files** 
	- i java BeadTracker run  $1/*$ .jpg
	- **Expands files in alphabetical order**
	- **End up as args[0], args[1], ...**
- **Avoiding running out of memory** 
	- $h$  How?
- **Recompiling** 
	- **Recompile if Blob or BeadFinder change**

## BeadTracker Challenges

- **Reading multiple input files** 
	- i java BeadTracker run  $1/*$ .jpg
	- **Expands files in alphabetical order**
	- **End up as args[0], args[1], ...**
- **Avoiding running out of memory** 
	- Do not open all picture files at same time
	- Various ways to do this  $-$  see (1) and (2)
- **Recompiling** 
	- **Recompile if Blob or BeadFinder change**

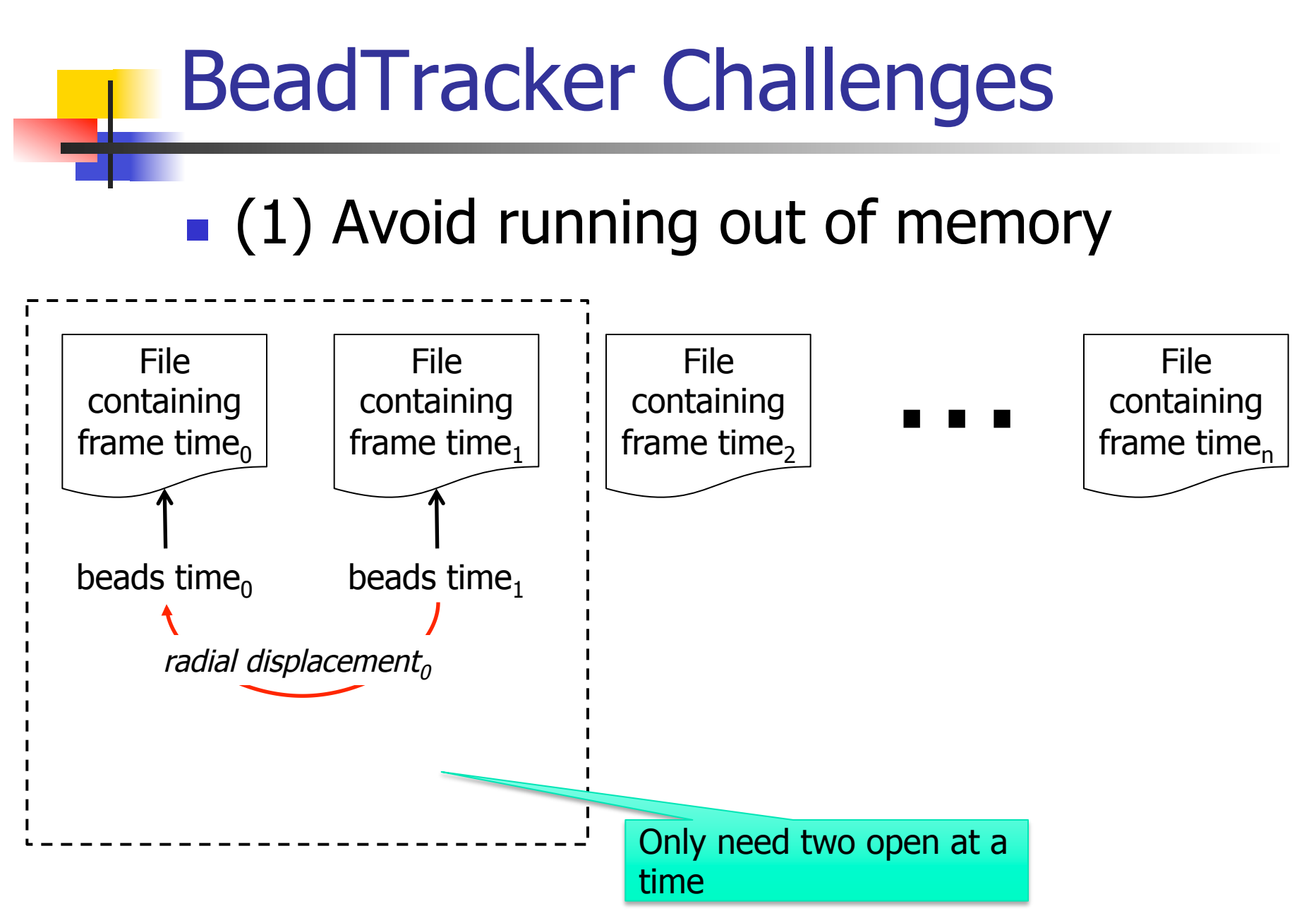

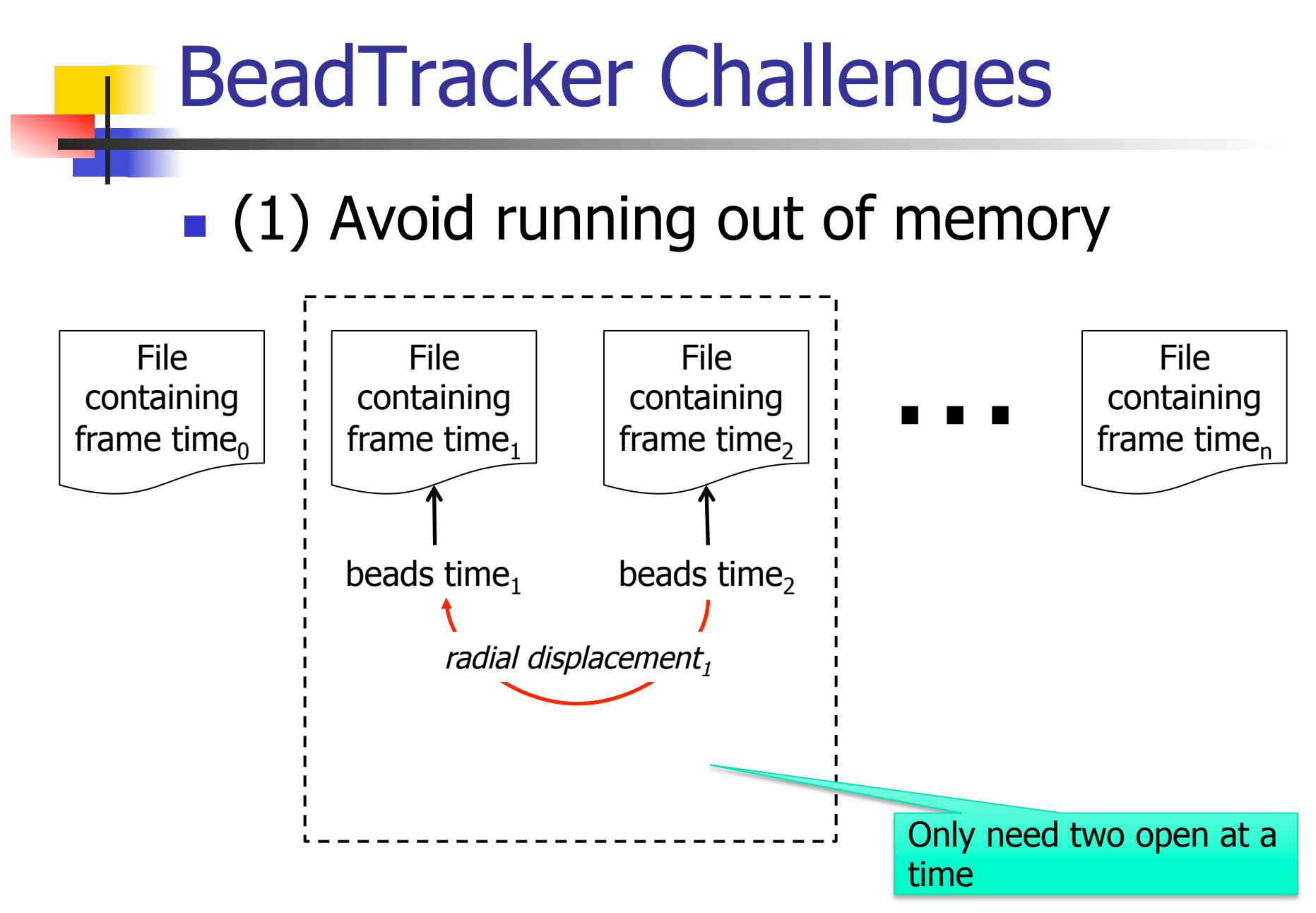

## BeadTracker Challenges

### $\blacksquare$  (2) Avoid running out of memory

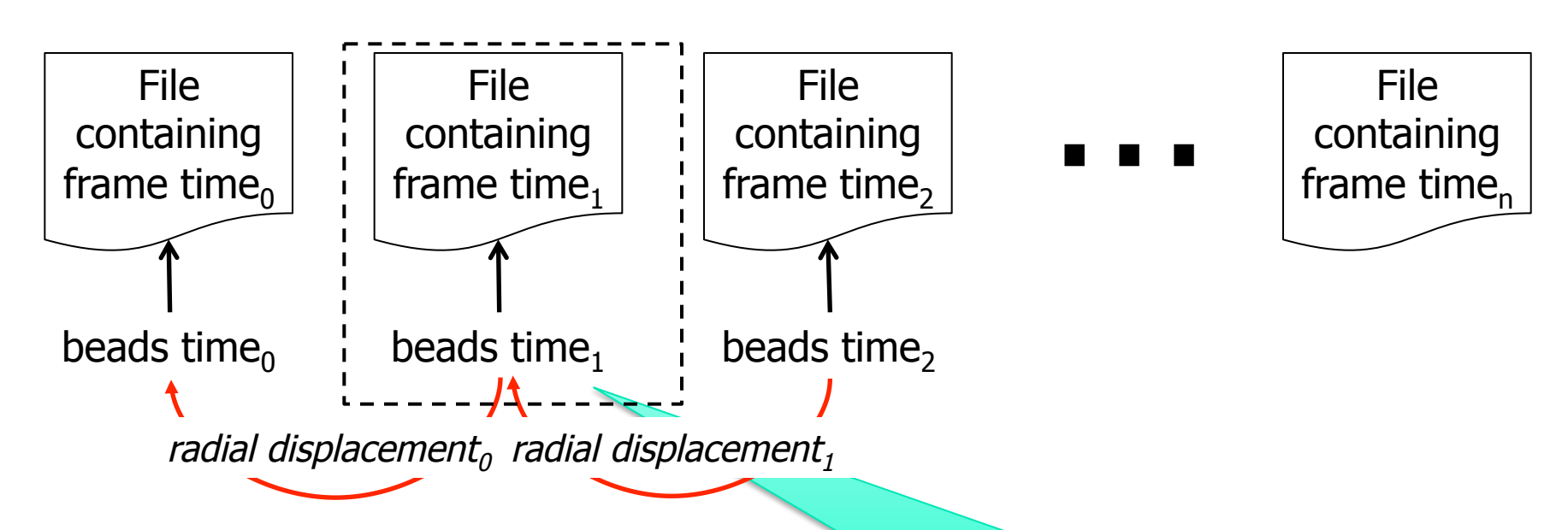

No need to re-find beads – use the beads time<sub>1</sub> found in *radial* displacement<sub>n</sub> computation in the computation of *radial displacement*,

## Avogadro.java

- **n** Analyze Brownian motion of all calculated displacements
	- **Lots of crazy formulas, all given, pretty** straightforward
	- Be careful about units in the math, convert pixels to meters, etc.
- $\blacksquare$  Can test without the other parts working
	- **Ne provide sample input files**
	- **n** Can work on it while waiting for help

## Conclusion: Final Tips

- Avoiding subtle bugs in BeadFinder
	- Double check what happens at corner cases (e.g., at boundary pixels, or when luminance  $==$  tau, or mass  $==$  cutoff)
- Common errors in BeadFinder
	- **NullPointerException**
	- **Example 2 StackOverflowError (e.g., if no base case)**
	- No output (need to add prints)
- Look at checklist Q&A

# Conclusion: Final Tips

- $\blacksquare$  Testing with a main()
	- <sup>n</sup> Blob
		- **Test all methods**
	- **BeadFinder, BeadTracker, and Avogadro** 
		- **Nust have a main() that can handle I/O** described in Testing section of checklist
- **n** Timing analysis
	- **Look at feedback from earlier assignments**
	- **BeadTracker is time sink, so analyze that**
- **How can you run 100 frames?**